**Json parsers**

```
There are some libraries at Son.org . I compare all of them below
```
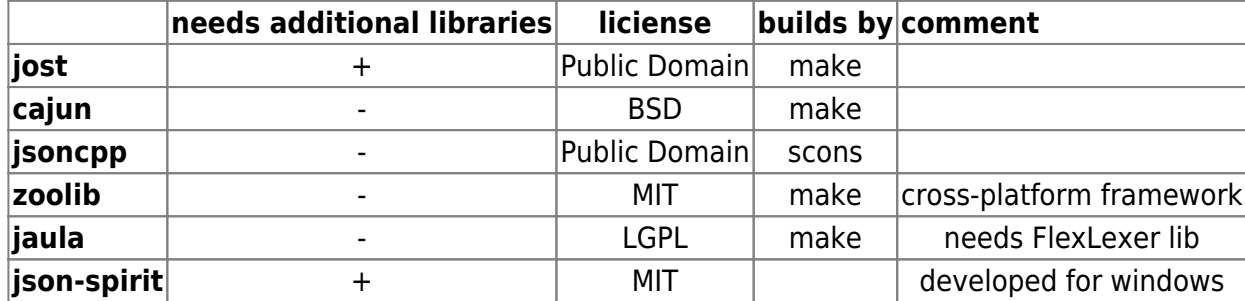

I think the best solution is cajun. Here is sample of code, that shows how does it work. We have such json request in file example.in

```
{
     "description": "subscribe to channel",
     "type": "object",
     "properties": {
         "user": {"type":"string"},
         "channel":{"type":"string"}
     }
}
```
Below you can see programm that prints its data to std::cout.

```
#include "elements.h"
#include "quick.h"
#include "writer.h"
#include "reader.h"
#include "cast.h"
#include "exception.h"
#include <iostream>
#include <fstream>
using namespace json;
int main(int argc,char** argv){
     std::ifstream in("example.in");
     Element elemRoot;//Root element of request
     Reader::Read(elemRoot,in); // Reading document into elemRoot
     QuickInterpreter interpeter(elemRoot);// This class allows us to get
access to elemnts of json request like in std::map
     const String& description=interpeter["description"];
     const String& type=interpeter["type"];
     const String& type1=interpeter["properties"]["user"]["type"];
     const String& type2=interpeter["properties"]["channel"]["type"];
     std::cout << "description: " << std::string(description) << std::endl;
```

```
 std::cout << "type: " << std::string(type) << std::endl;
         std::cout << "properties/user/type: " << std::string(type1) <<
std::endl;
         std::cout << "properties/channel/type: " << std::string(type2) <<
std::endl;
//Creating json request
         Element newRoot;
         QuickBuilder builder(newRoot);
         builder["description"]=String("subscribe to channel");
         builder["type"]=String("object");
         builder["properties"]["user"]["type"]=String("string");
         builder["properties"]["channel"]["type"]=String("string");
         std::cout << "Example of creating json:" << std::endl;
         Writer::Write(newRoot,std::cout);
         return 0;
}
```
From: <http://wiki.osll.ru/>- **Open Source & Linux Lab**

Permanent link: **[http://wiki.osll.ru/doku.php/etc:blog:json\\_parsers](http://wiki.osll.ru/doku.php/etc:blog:json_parsers)**

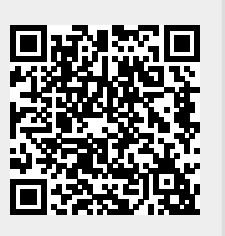

Last update: **2009/11/15 15:12**